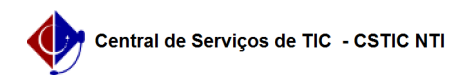

## [como fazer] Como exportar em PDF/A utilizando LibreOffice 26/07/2024 23:42:59

## **Imprimir artigo da FAQ**

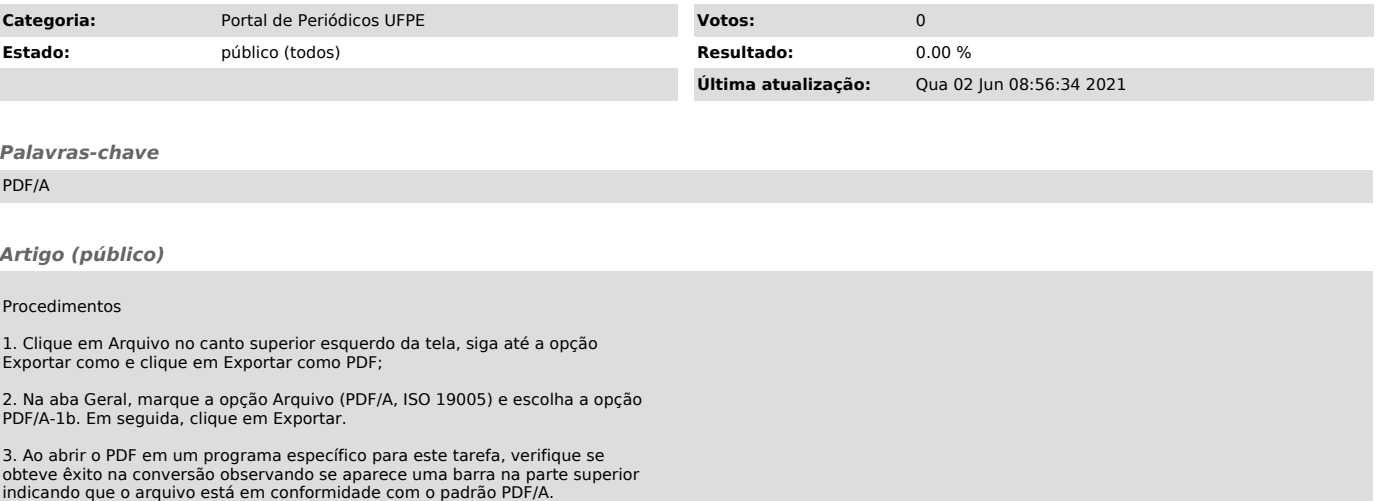